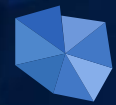

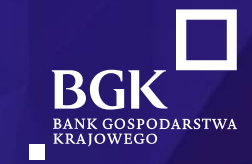

Spotkanie z Przedstawicielami jednostek samorządu terytorialnego Województwa Warmińsko-Mazurskiego

Olsztyn, 04.07.2022

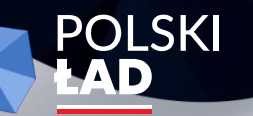

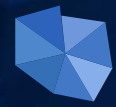

## **5. Edycja Programu "***Rozwój stref przemysłowych***"** – *najważniejsze informacje*

**Załącznik**  – *proces finansowania inwestycji*

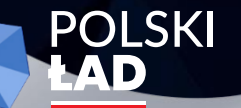

Inwestycje **Gospodarka** Nowoczesność **Cyfryzacja** 

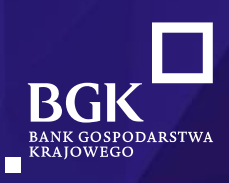

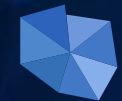

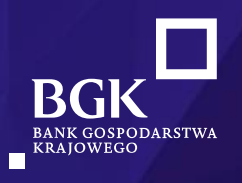

**Edycja 5. –** *"Rozwój stref przemysłowych"* **– informacje dostępne na stronach Banku: bgk.pl/polski-lad/edycja-piata-rozwoj-stref-przemyslowych/#c23835**

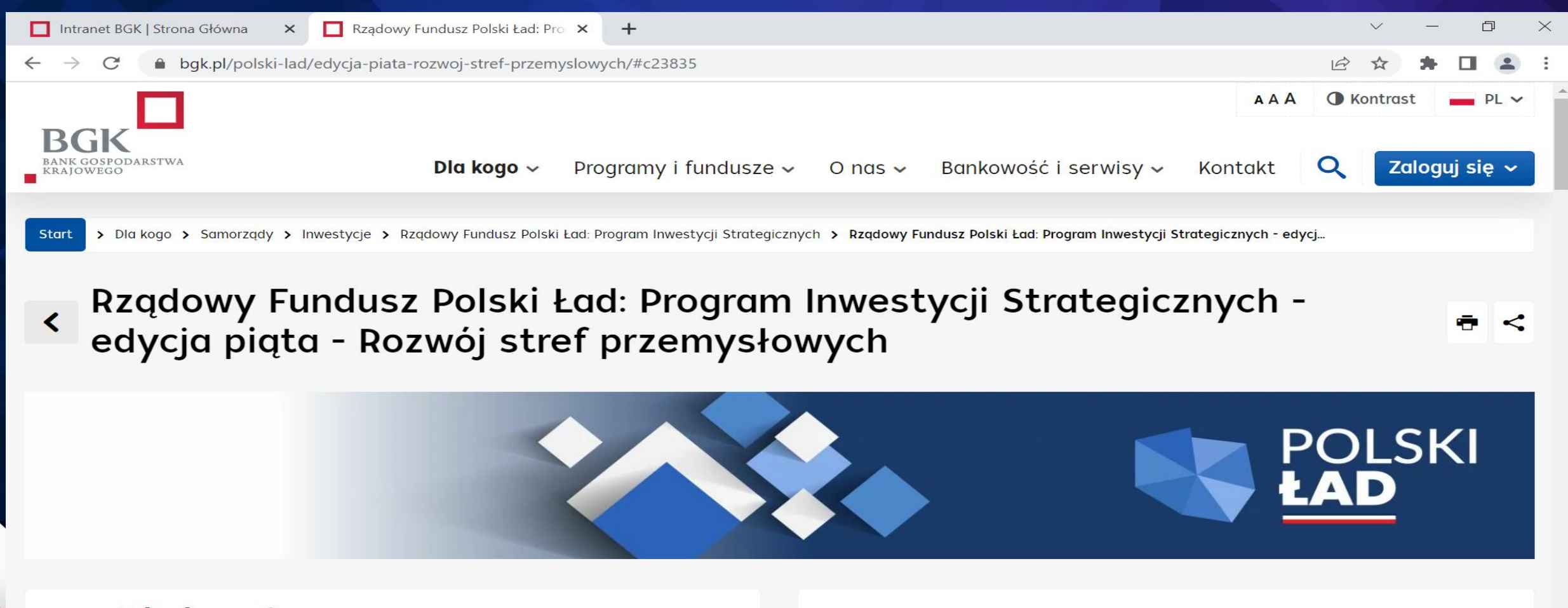

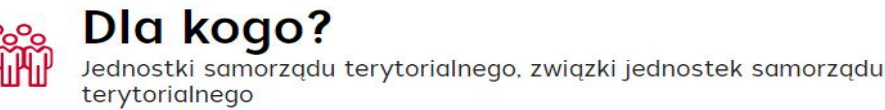

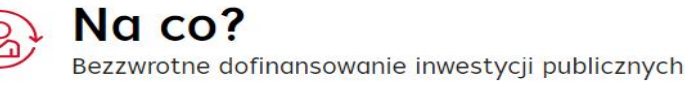

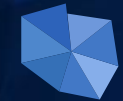

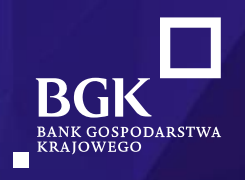

**Edycja 5. –** *"Rozwój stref przemysłowych"* **– informacje dostępne na stronach Banku: bgk.pl/polski-lad/edycja-piata-rozwoj-stref-przemyslowych/#c23835**

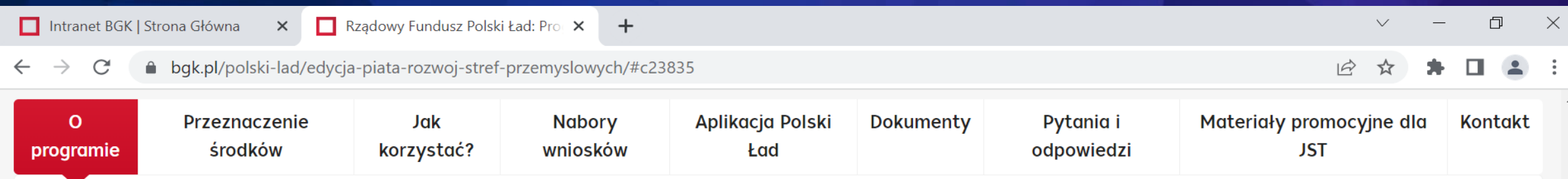

### O programie

Pigta edycja naboru wniosków o dofinansowanie z Rzgdowego Funduszu Polski Ład: Programu Inwestycji Strategicznych (Edycja pigta - Rozwój Stref Przemysłowych).

Termin naboru wniosków: 21 czerwca 2022 r. - 12 lipca 2022 r. godz. 17.00

Rzgdowy Fundusz Polski Ład: Program Inwestycji Strategicznych ma na celu dofinansowanie projektów inwestycyjnych realizowanych przez gminy, powiaty i miasta lub ich związki w całej Polsce.

Jednostki samorządu terytorialnego oraz związki jednostek samorządu terytorialnego mogą ubiegać się o bezzwrotne dofinansowanie realizowanych inwestycji. W piątej edycji naboru wniosków o dofinansowanie wysokość dofinansowania wynosi:

- 98 proc. wartości inwestycji (minimum 2 proc. udziału własnego) dla inwestycji realizowanych w obszarach:
	- > budowa lub modernizacja infrastruktury drogowej;
	- > budowa lub modernizacja infrastruktury elektroenergetycznej, w tym oświetleniowej;
	- > budowa lub modernizacja infrastruktury technicznej drogowej;
	- > budowa lub modernizacja infrastruktury wodno-kanalizacyjnej, w tym elementów melioracji gruntu.

Szczegółowa lista obszarów inwestycji znajduje się w zakładce "Przeznaczenie środków".

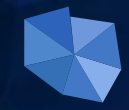

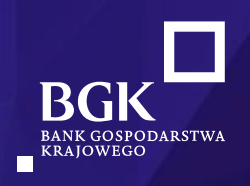

**Edycja 5. –** *"Rozwój stref przemysłowych"* **– zasady składania wniosków o dofinansowanie (1/2):**

1) wnioski należy składać do Prezesa Rady Ministrów za pośrednictwem Banku Gospodarstwa Krajowego w Aplikacji Polski Ład udostępnionej na stronie internetowej **www.bgk.pl**;

2) przyznany wcześniej dostęp do Aplikacji Polski Ład zachowuje ważność;

3) do złożenia wniosku służy formularz, którego wzór stanowi załącznik nr 5 do Regulaminu Edycji 5., który publikowany jest na stronie internetowej **www.bgk.pl**; wniosek składany jest w Aplikacji Polski Ład;

4) podmiot uprawniony (wnioskodawca) może złożyć maksymalnie dwa wnioski o dofinansowanie w limitach nieprzekraczających:

- a) 100 milionów złotych,
- b) 250 milionów złotych;

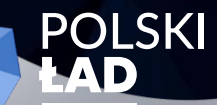

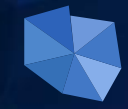

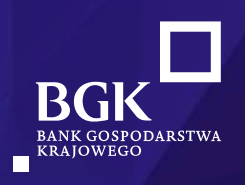

### **Edycja 5. –** *"Rozwój stref przemysłowych"* **– zasady składania wniosków o dofinansowanie (2/2):**

5) wniosek może być złożony na inwestycję której celem jest przeciwdziałanie negatywnym skutkom COVID-19 poprzez stworzenie lub poprawę warunków obsługi i rozwoju:

- a) istniejących spójnych funkcjonalnie terenów inwestycyjnych o powierzchni co najmniej 80 ha, oznaczonych w miejscowym planie zagospodarowania przestrzennego jako teren produkcji, z których przynajmniej 50% powierzchni terenu było w dniu ogłoszenia naboru zagospodarowane infrastrukturą przemysłową albo
- b) planowanych spójnych funkcjonalnie terenów inwestycyjnych o powierzchni co najmniej 60 ha, które przynajmniej w 50% stanowią własność:
	- Skarbu Państwa,
	- jednostek samorządu terytorialnego,
	- spółek zarządzających specjalnymi strefami ekonomicznymi,
	- oraz spółek których dominującym właścicielem są podmioty wymienione powyżej, dających możliwość ulokowania i uruchomienia produkcji przemysłowej i mogących być przeznaczone na takie cele wg studium uwarunkowań i kierunków zagospodarowania przestrzennego,

#### albo

c) międzynarodowych terminali intermodalnych o strategicznym znaczeniu gospodarczym, funkcjonujących w ramach sieci kompleksowej i bazowej TEN-T obejmującej linie kolejowe, POLSKI porty i terminale kolejowo-drogowe.

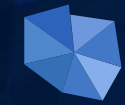

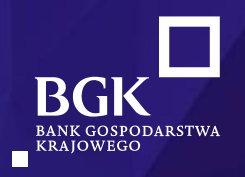

### **Edycja 5. –** *"Rozwój stref przemysłowych"* **–** definicje

Zgodnie z definicją przyjętą przez Europejską Komisję Gospodarczą Organizacji Narodów Zjednoczonych (UNECE), Europejską Konferencję Ministrów Transportu (ECMT) oraz Organizację Współpracy Gospodarczej i Rozwoju (OECD**) 'terminal intermodalny' oznacza wyposażone w urządzenia przeładunkowe miejsce przeznaczone do składowania intermodalnych jednostek ładunkowych**. W szerszym znaczeniu terminal intermodalny jest miejscem przeładunku jednostek ładunkowych pomiędzy środkami transportowymi różnych gałęzi transportu, zajmującym duży obszar terenu;

**Transeuropejska Sieć Transportowa – TEN-T** jest instrumentem służącym koordynacji oraz zapewnieniu spójności i komplementarności inwestycji infrastrukturalnych. Układ ten obejmuje sieć bazową, stanowiącą podstawę rozwoju sieci transportowej, na której mają koncentrować się działania unijne, w szczególności na odcinkach transgranicznych, brakujących ogniwach (…) i sieć kompleksową, zapewniającą dostępność i łączność wszystkich regionów Unii. Sieć TEN-T obejmująca linie kolejowe, porty i terminale kolejowo-drogowe: **www.gov.pl/web/infrastruktura/transeuropejska-siec-transportowa-ten-t**

**Transport intermodalny** (intermodalny transport towarowy) to przewóz ładunków wykorzystujący więcej niż jeden rodzaj transportu.

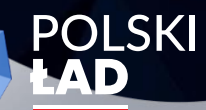

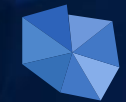

**BANK GOSPOI** 

**Edycja 5. –** *"Rozwój stref przemysłowych"* **– zasady wypłaty dofinansowania**

Dofinansowanie z Programu Inwestycji Strategicznych będzie wypłacane:

W przypadku inwestycji, których realizacja nie będzie trwała dłużej niż 12 miesięcy: po zakończeniu inwestycji

W przypadku inwestycji, których realizacja będzie trwała dłużej niż 12 miesięcy: w 2-3 transzach, zgodnie z harmonogramem realizacji inwestycji (po zrealizowaniu kolejnych etapów inwestycji)

Wypłaty dofinansowania będą realizowane w tzw. oknach płatniczych, czyli stałych terminach wypłat ogłaszanych na stronie internetowej banku. W każdym miesiącu planowane są dwa okna płatnicze.

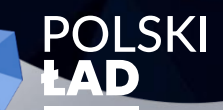

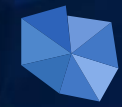

### **Zmiany w Regulaminie vs poprzednie edycje**

#### **Załącznik nr 7 do Regulaminu 5. edycji Naboru Wniosków o dofinansowanie z Rządowego Funduszu Polski Ład: Programu Inwestycji Strategicznych (WSTĘPNA PROMESA)**

5) przeprowadzenie Postępowania zakupowego zgodnie z obowiązującymi w tym zakresie przepisami prawa, w tym w szczególności ustawą z dnia 11 września 2019 r. Prawo zamówień publicznych oraz dodatkowo:

1) ustalenie w Umowie/Umowach zawartych z Wykonawcą/Wykonawcami warunków wypłaty wynagrodzenia zgodnych z warunkami wypłat dofinansowania z Programu, które zostaną wskazane w Promesie, tj.:

- **a) w przypadku wyboru Wykonawcy, zgodnie z obowiązującymi przepisami prawa, w innym trybie niż konkurencyjny z uwagi na spełnienie przesłanek zastosowania takiego trybu – wskazanie we Wniosku o wydanie promesy, którego wzór stanowi załącznik nr 8 do Regulaminu Edycji 5. - przepisu prawa stanowiącego podstawę zastosowania trybu niekonkurencyjnego oraz okoliczności faktycznych będących podstawą zastosowania tego przepisu;**
- *b) w przypadku Inwestycji realizowanych w okresie nie dłuższym niż 12 miesięcy – zaliczka przekazywana Wykonawcy w kwocie nie mniejszej niż 2 % wynagrodzenia, dofinansowanie wypłacane po zakończeniu realizacji Inwestycji;*
- *c) w przypadku Inwestycji realizowanych w okresie dłuższym niż 12 miesięcy na podstawie jednej umowy – wypłata dofinansowania w dwóch transzach – pierwsza po zakończeniu wydzielonego etapu prac w ramach realizacji Inwestycji, druga – po zakończeniu realizacji Inwestycji:*
	- *pierwsza transza w wysokości nie wyższej niż 50 % kwoty dofinansowania,*
	- *druga transza w wysokości pozostałej do zapłaty kwoty dofinansowania;*
- *d) w przypadku zadań inwestycyjnych realizowanych w okresie dłuższym niż 12 miesięcy, na podstawie więcej niż jednej umowy, wypłata dofinansowania w trzech transzach, dwie transze każdorazowo po zakończeniu wydzielonego etapu prac w ramach realizacji Inwestycji, trzecia po zakończeniu realizacji Inwestycji:*

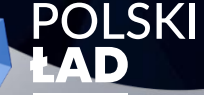

- *pierwsza transza w wysokości nie wyższej niż 20 % dofinansowania,*
	- *druga transza w wysokości nie wyższej niż 30 % dofinansowania,*
- *trzecia transza w wysokości pozostałej do wypłat kwoty dofinansowania.*

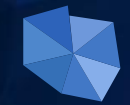

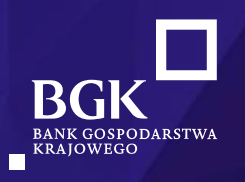

**Edycja 5. –** *"Rozwój stref przemysłowych"* **–** warto wiedzieć (1/5)

W odniesieniu do pkt. (b) **definicji Celu inwestycji** dopuszcza się aplikowanie o dofinansowanie w wypadku gdy w dniu złożenia Wniosku o dofinansowanie teren objęty wnioskiem objęty jest Studium uwarunkowań i kierunków zagospodarowania przestrzennego lub prowadzone są prace nad studium uwarunkowań i kierunków zagospodarowania przestrzennego, poprzedzone uchwałą rady gminy o przystąpieniu do sporządzania studium i opracowany jest projekt studium, potwierdzający warunki określone w kryteriach naboru - pkt (b).

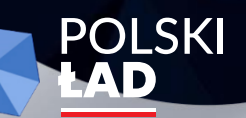

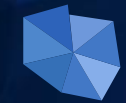

**Edycja 5. –** *"Rozwój stref przemysłowych"* **–** warto wiedzieć (2/5)

#### **1. Czy może być też teren oznaczony jako U/P?**

Tak, przez teren produkcji w miejscowym planie zagospodarowania przestrzennego należy rozumieć jako symbol klasy przeznaczenia terenu "P" lub "P/U" w rozumieniu załącznika nr 1 do rozporządzenia Ministra Rozwoju i Technologii z dnia 17 grudnia 2021 r.; Dz.U. poz. 2404

#### **2. Co to jest infrastruktura przemysłowa (czy też drogi, wodociągi, kanalizacja)?**

Poprzez infrastrukturę przemysłową należy rozumieć budynki, urządzenia i instalacje służące produkcji przemysłowej oraz służącą do ich bezpośredniej obsługi infrastrukturę techniczną i transportową w tym drogi, bocznice kolejowe, wodociągi, kanalizacja, infrastruktura energetyczna.

#### **3. Co to jest zagospodarowanie infrastrukturą przemysłową?**

Oznacza tereny zagospodarowane funkcjonującą infrastrukturą przemysłową określoną w odp. 2

#### **4. Co oznacza spójność funkcjonalna?**

Poprzez spójność funkcjonalną należy rozumieć układ i lokalizację strefy przemysłowej zapewniającą warunki dla procesów funkcjonowania i rozwoju skoncentrowanego inwestycji przemysłowych w oparciu o dedykowaną infrastrukturę techniczną i transportową.

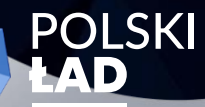

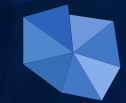

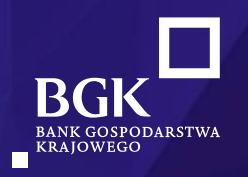

**Edycja 5. –** *"Rozwój stref przemysłowych"* **–** warto wiedzieć (3/5)

#### **5. Czy spójność funkcjonalna oznacza też spójność terenową?**

Tereny objęte wnioskiem powinny spełniać warunek określony w odp. nr 4. W wypadu istniejących terenów inwestycyjnych dopuszcza się sytuację braku spójności terenowej przy jednoczesnym zachowaniu spójności funkcjonalnej. W wypadku planowanych terenów inwestycyjnych powinna tez zostać zapewniona spójność terenowa.

#### **6. Czy określenie "zagospodarowane infrastrukturą przemysłową" oznacza już ukończoną istniejąca infrastrukturę?**

Tak, określenie "zagospodarowane infrastrukturą przemysłową" oznacza istniejącą i funkcjonującą infrastrukturę określoną w odp. 2

#### **7. Co w sytuacji, gdy planowane tereny inwestycyjne są oddane w użytkowanie wieczyste, ale własność należy do Skarbu Państwa?**

Tereny objęte użytkowaniem wieczystym w nie spełniają celu określonego w konkursie dotyczącego własności i swobodnego dysponowania terenem przez Skarb Państwa oraz jednostki samorządu terytorialnego.

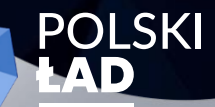

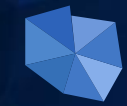

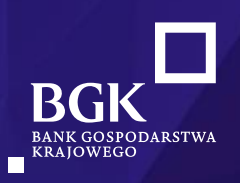

**Edycja 5. –** *"Rozwój stref przemysłowych"* **–** warto wiedzieć (4/5)

#### **8. Czy JST może wnioskować o dofinansowanie jeżeli teren inwestycyjny znajduje się w sąsiedniej JST, natomiast inwestycja będzie służyć poprawie warunków obsługi i rozwoju terenu?**

W opisanym przypadku wniosek może zostać złożony przez JST/ związek JST przy czym opis inwestycji we wniosku o dofinansowanie powinien wskazywać na funkcjonalny i bezpośredni związek z terenem inwestycyjnym.

#### **9. Czy inwestycja musi być zlokalizowana na terenie wskazanym w definicji celu inwestycji?**

Inwestycja może być realizowana na obszarze inwestycyjnym jak i poza nim, jeżeli jej realizacja służy zapewnieniu obsługi i dostępności terenu inwestycyjnego.

#### **10. Czy można sumować powierzchnie gruntów stanowiących własność kilku z wymienionych podmiotów w definicji lit. b?**

Jest to możliwe. Zgodnie z punktem (b) wskazany teren inwestycyjny powinien zajmować powierzchnie nie mniejszą niż 60 ha. W celu określenia powierzchni terenu możliwe jest sumowanie terenów należących do różnych właścicieli, z tym zastrzeżeniem że minimum 50 proc. ogólnej powierzchni terenu inwestycyjnego stanowią grunty należące do Skarbu Państwa, jednostek samorządu terytorialnego, spółek zarządzających specjalnymi strefami ekonomicznymi, oraz spółek, których dominującym właścicielem są podmioty wymienione powyżej.

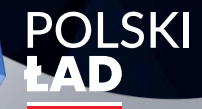

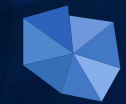

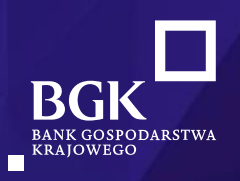

**Edycja 5. –** *"Rozwój stref przemysłowych"* **–** warto wiedzieć (5/5)

#### **11. Czy właścicielem terenów inwestycyjnych, o których mowa w lit. a definicji celu inwestycji w 100 % musi być wnioskodawca?**

Nie. W przypadku punktu (a) nie ma konieczności definiowania (wskazywania) własności zarówno terenów już zagospodarowanych istniejącymi zakładami, jak też terenów możliwych do zagospodarowania.

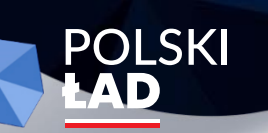

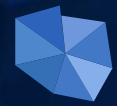

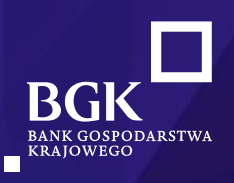

## **Załącznik**  – *proces finansowania inwestycji*

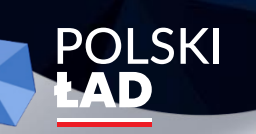

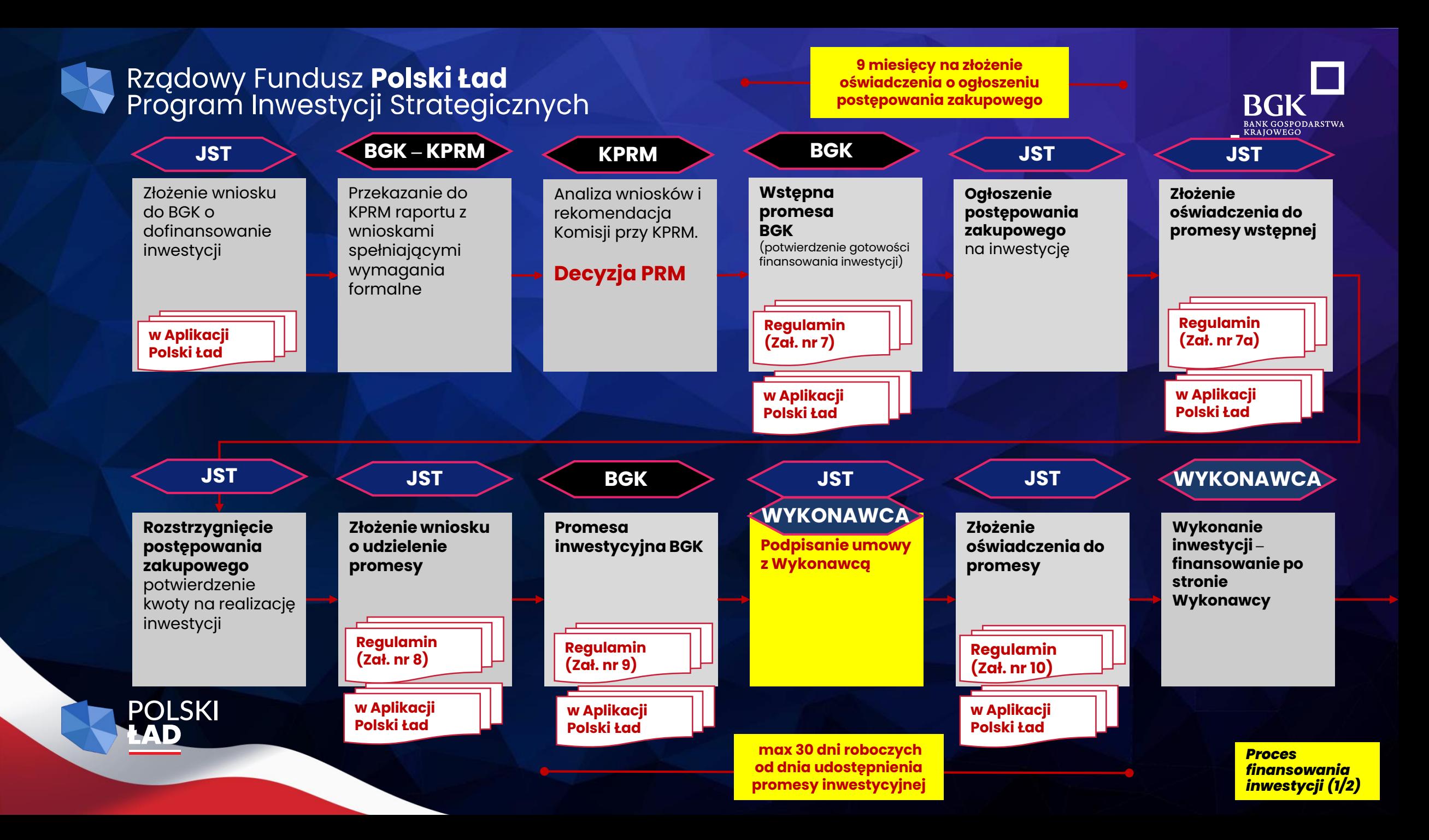

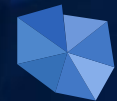

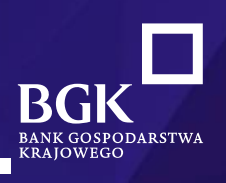

**Złożenie wniosku o wypłatę z promesy Odbiór / rozliczenie inwestycji JST JST BGK JST WYKONAWCA WYKONAWCA Inwestycje do 12 m-cy:**  płatność zaliczki, nie mniejszej niż 2% (deklarowany wkład własny), pozostała część ze środków Programu, po zakończeniu realizacji inwestycji. **przy inwestycjach powyżej 12 m-cy: (1 umowa)** 2 transze: 1. w wysokości nie wyższej niż 50 % kwoty Promesy, 2 w wysokości kwoty Promesy pomniejszonej o kwotę wypłaconą w pierwszej transzy;. **(więcej niż 1 umowa)** 3 transze: 1. transza w wysokości nie wyższej niż 20 % kwoty Promesy, 2. transza w wysokości nie wyższej niż 30 % kwoty Promesy, 3. transza w wysokości kwoty Promesy pomniejszonej o kwoty wypłaconych wcześniej transz. **Regulamin (Zał. nr 12) w Aplikacji Polski Ład** 

**BGK JST WYKONAWCA**

POLSKI

**Płatność dla JST za inwestycję**

17 *finansowania Proces inwestycji (2/2)* 

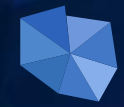

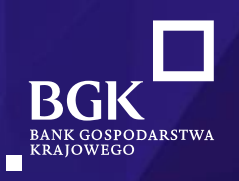

## **Wsparcie dla JST w zakresie Rządowego Funduszu Polski Ład: Programu Inwestycji Strategicznych**

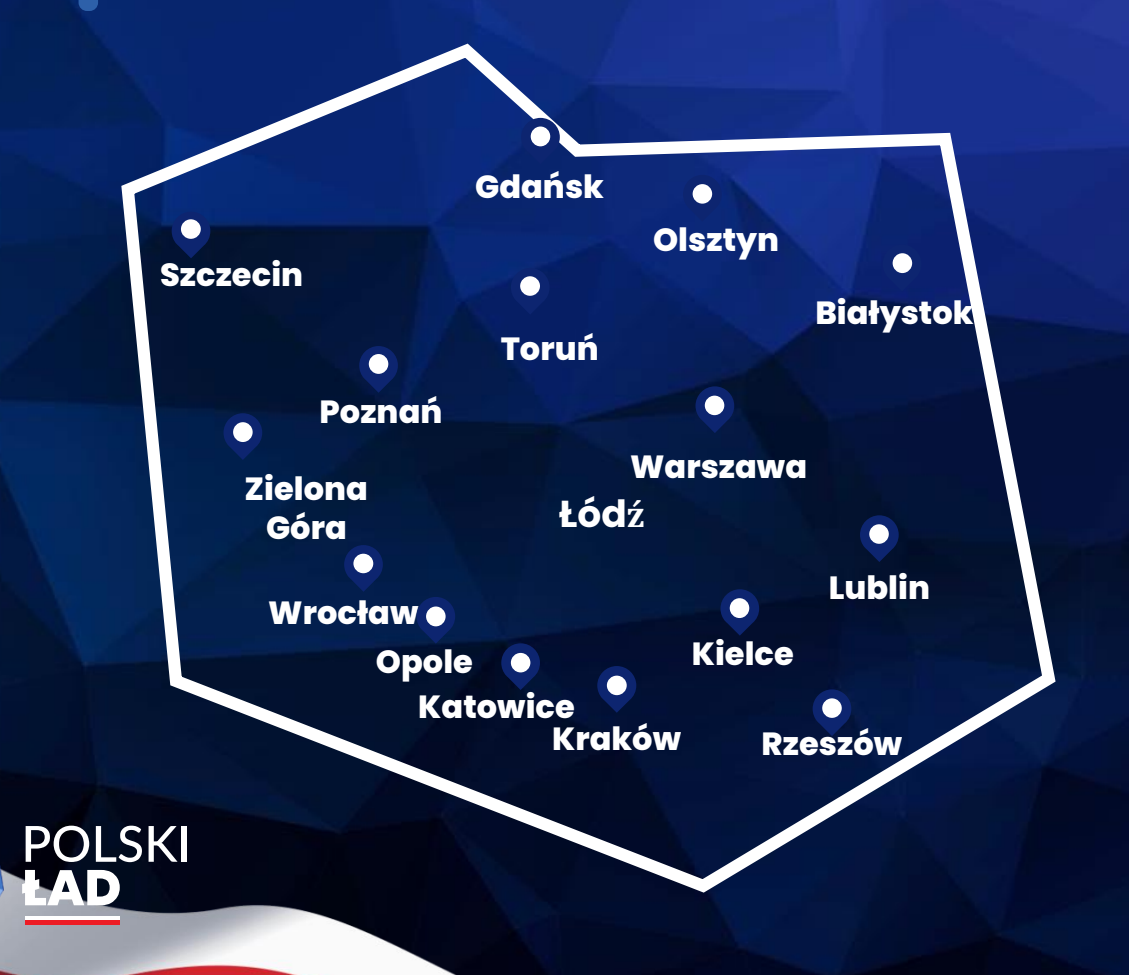

**W każdym Regionie BGK wyznaczeni są opiekunowie Rządowego Funduszu Polski Ład: Programu Inwestycji Strategicznych.**

**Piotr Kujawa Dyrektor ds. rozwoju relacji społecznych tel: 517 884 025 email: [piotr.kujawa@bgk.pl](mailto:piotr.kujawa@bgk.pl)**

**Anna Bułło Dyrektor Regionu tel: 514 869 535 email: [anna.bullo@bgk.pl](mailto:beata.janusz-kozlowska@bgk.pl)**

**Informacje o programie publikowane będą na stronie [www.bgk.pl](http://www.bgk.pl/) oraz<gov.pl/premier>**

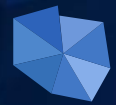

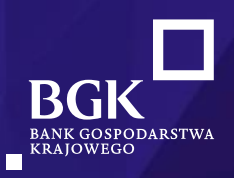

# **Dziękujemy**

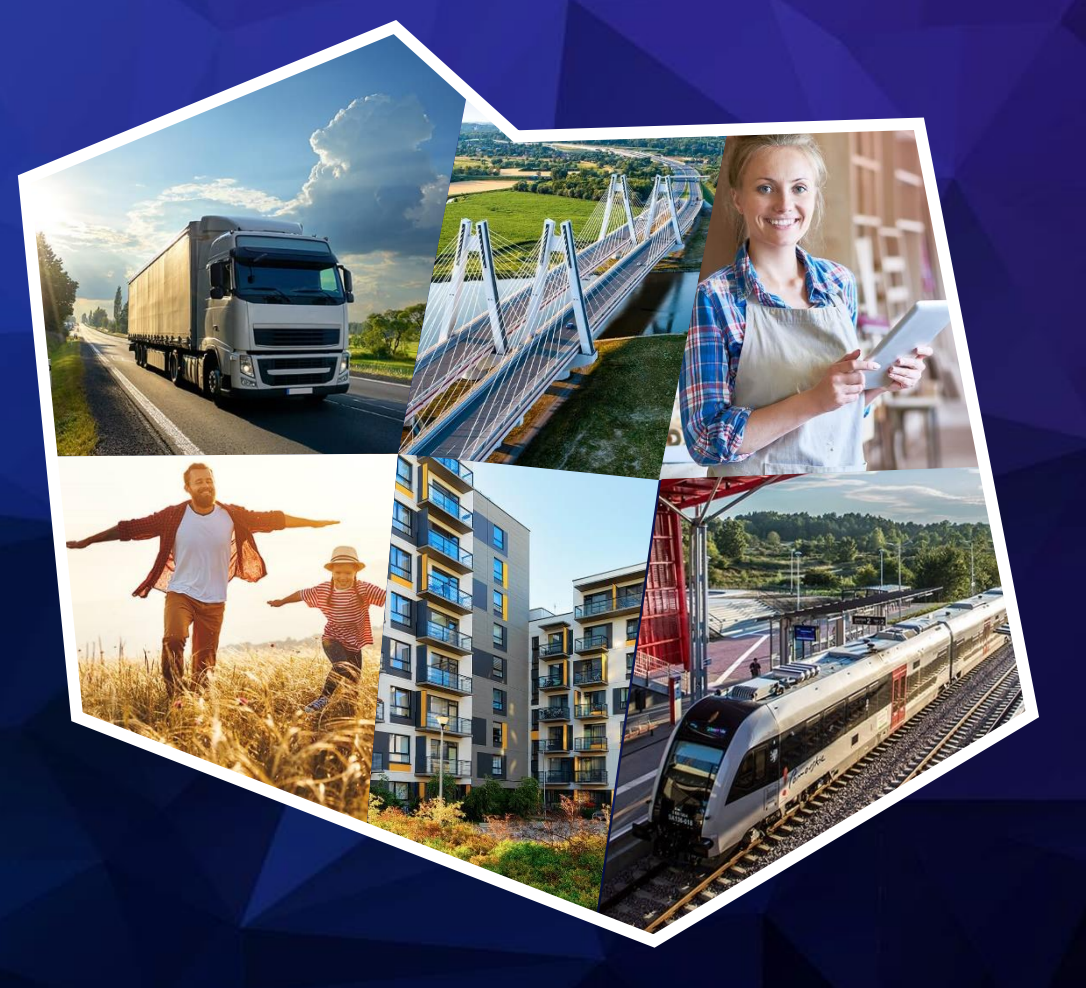

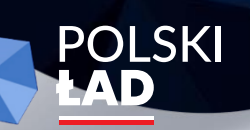